## Vokabular strukturieren Vokabular strukturieren<br>Grid 3 Rastergröße 3x3<br>Hauptthemen<br>Ebema 1:

**Hauptthemen** 

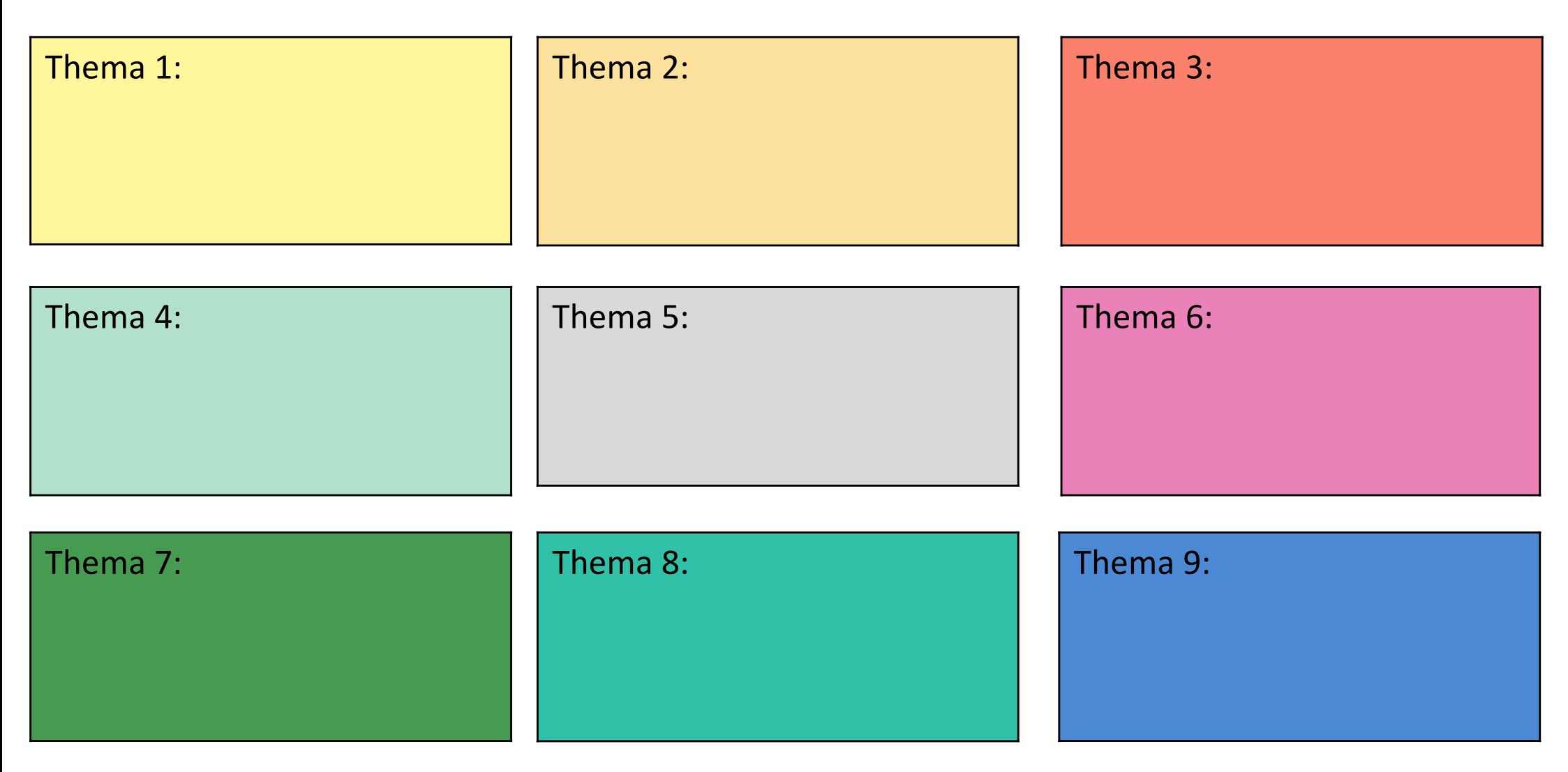

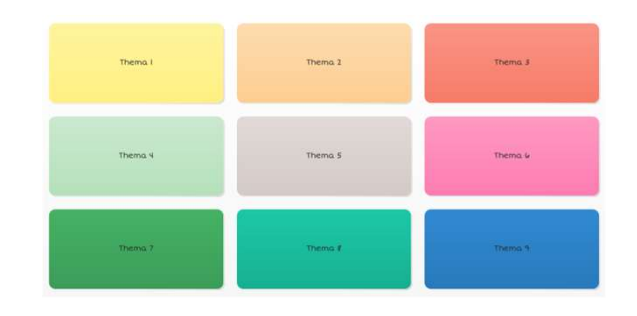

## Vokabular strukturieren Vokabular strukturieren<br>Grid 3 Rastergröße 3x3<br><u>Unterthemen</u>

## **Unterthemen**

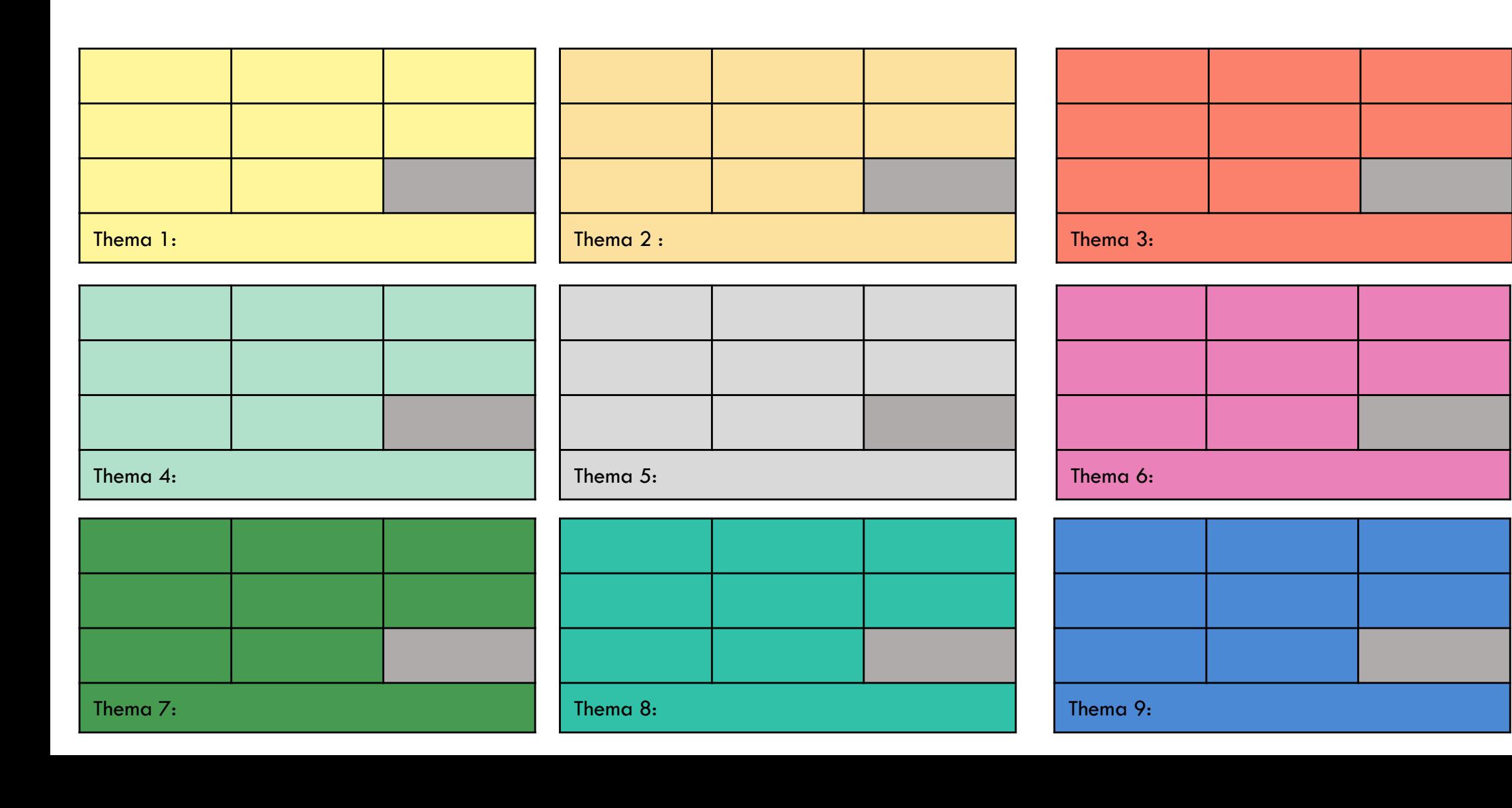

Thema<sub>2</sub> Thema Thema 4 Thema<sub>5</sub> Thema 4

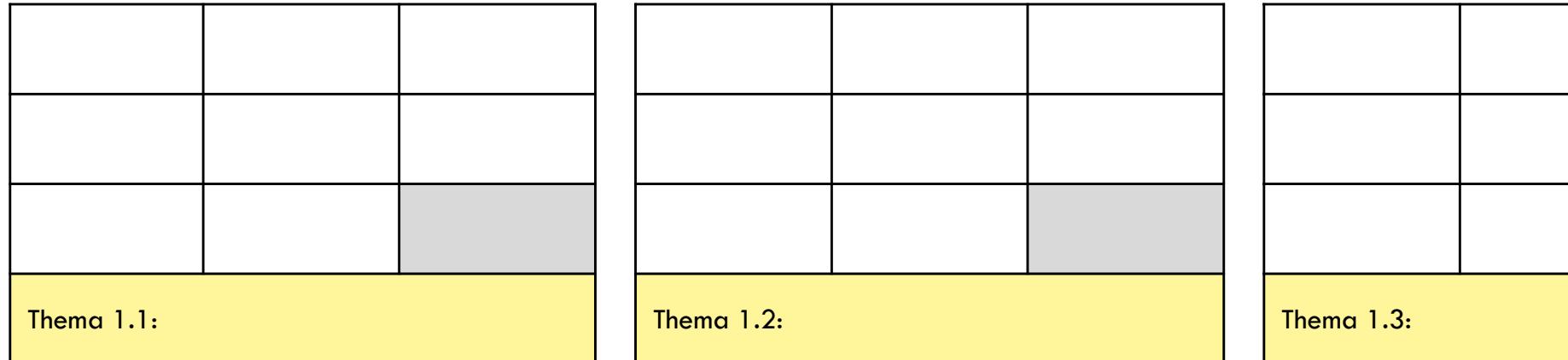

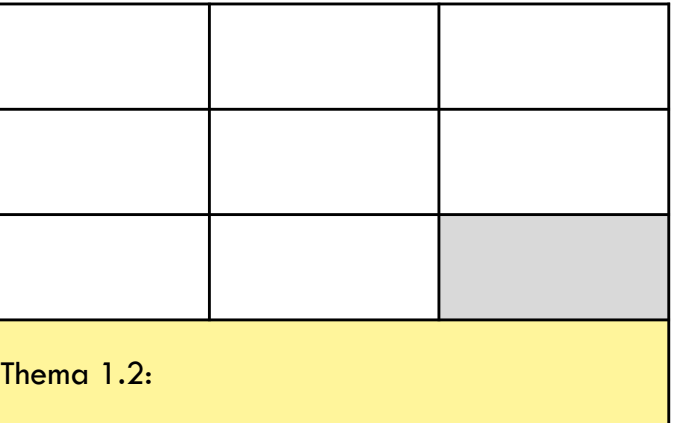

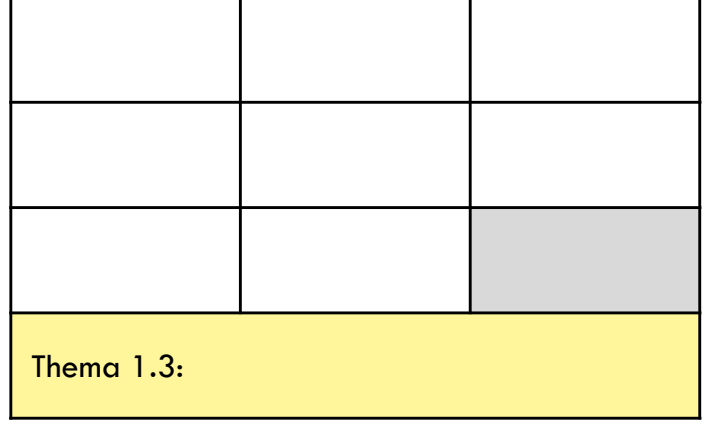

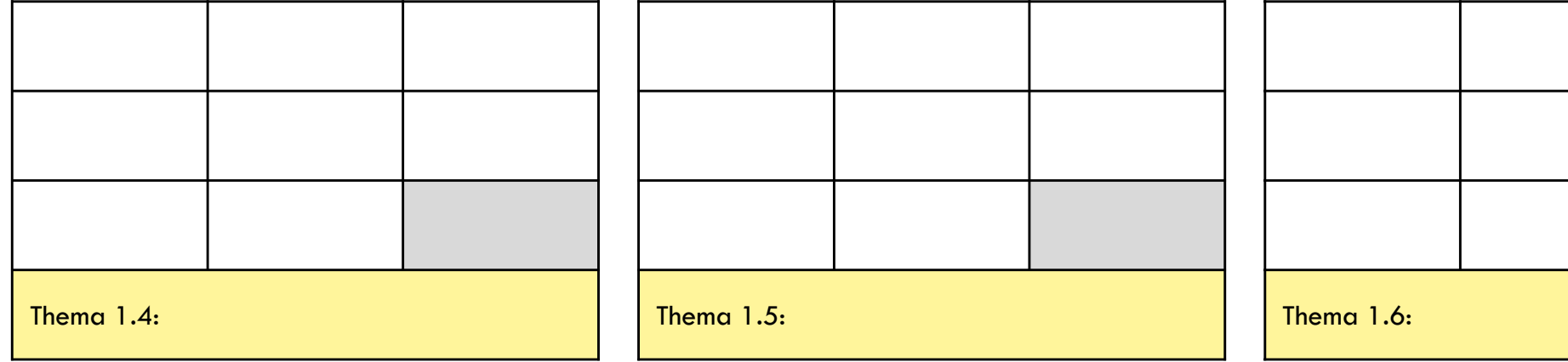

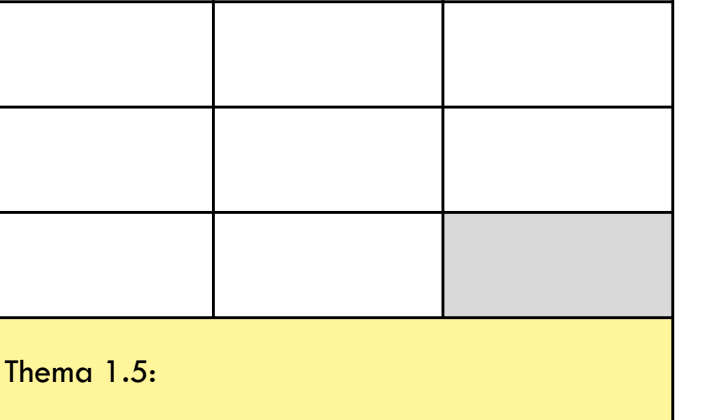

٦

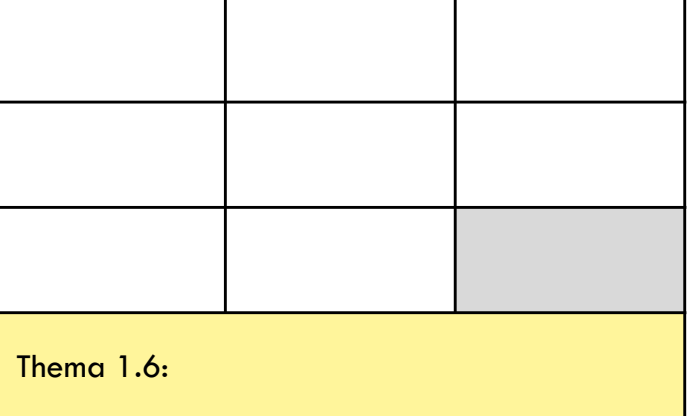

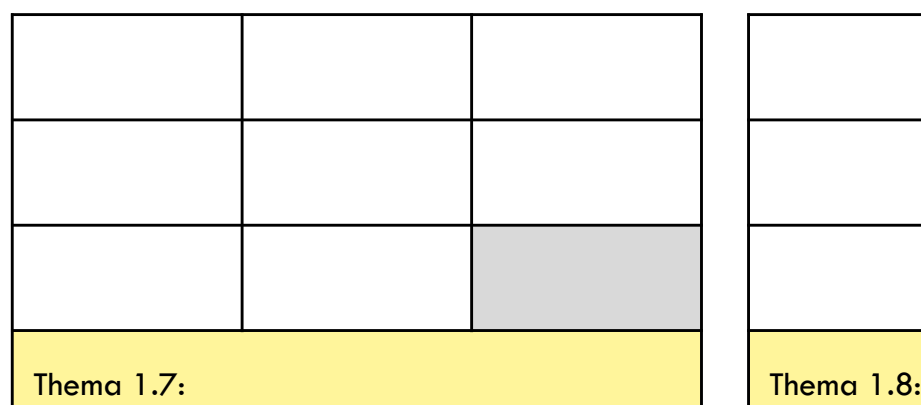

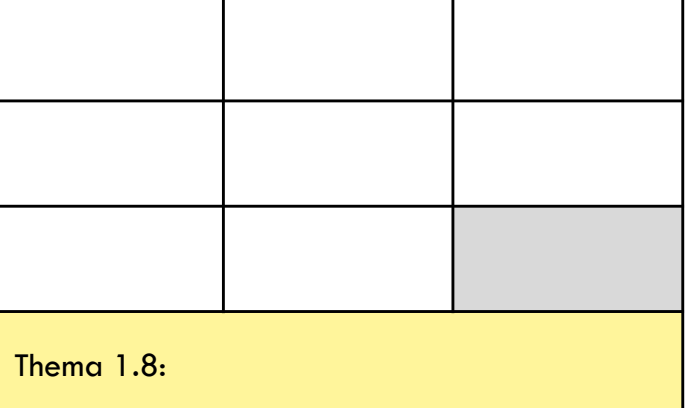

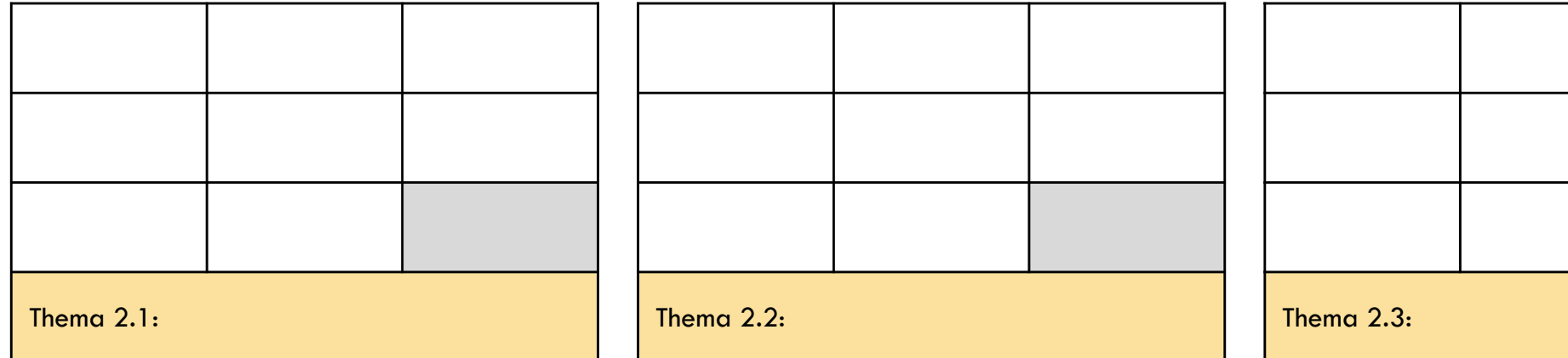

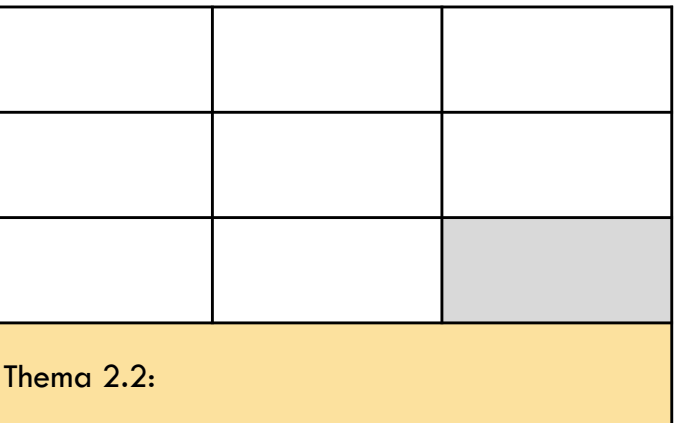

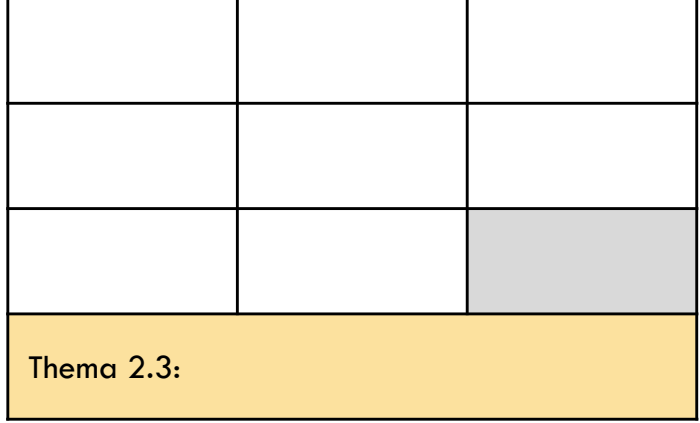

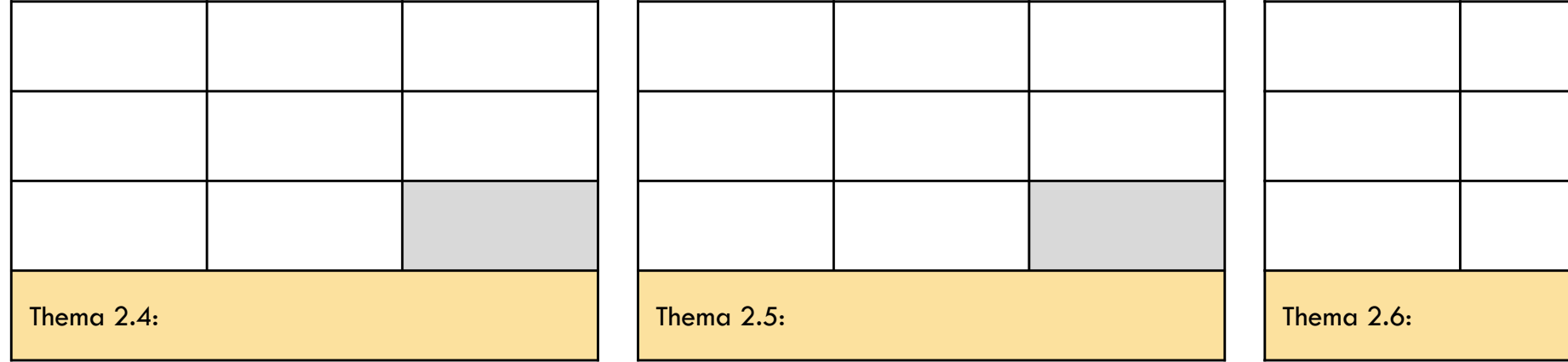

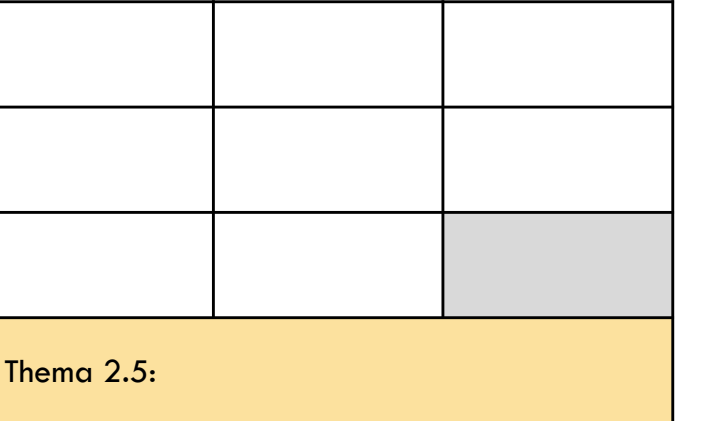

٦

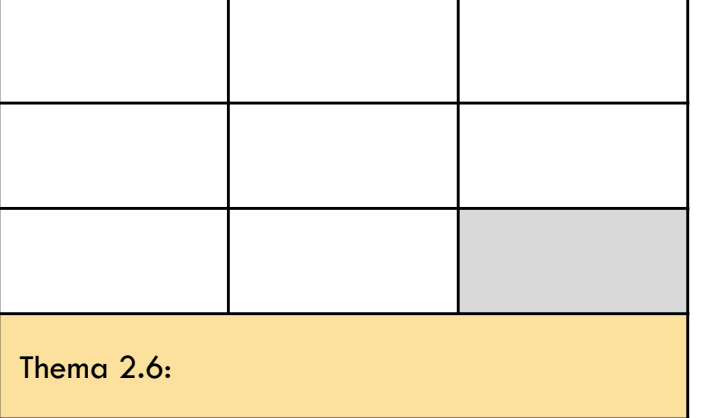

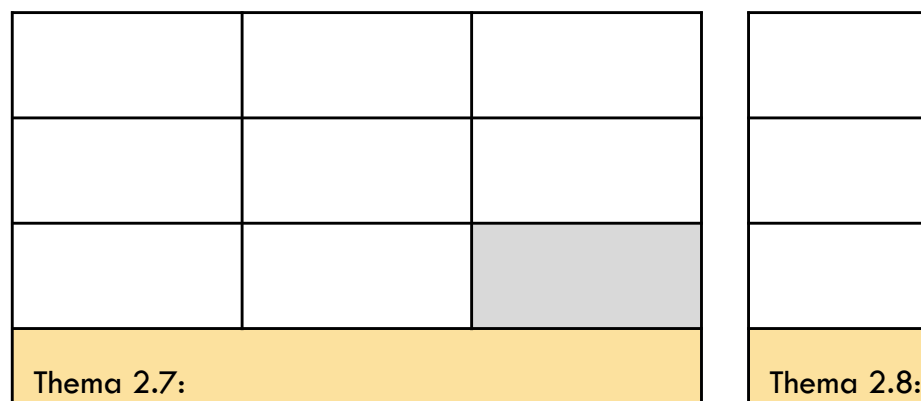

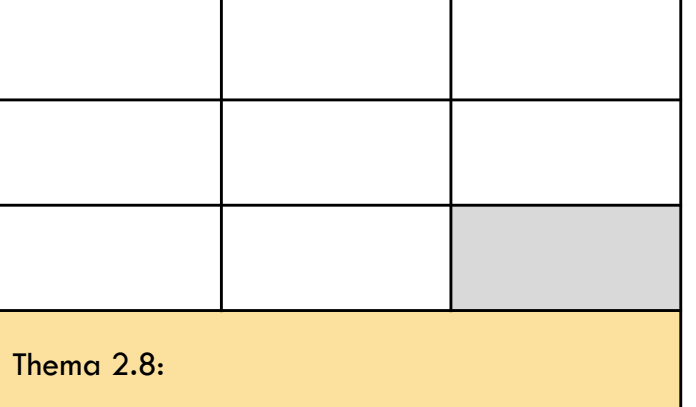

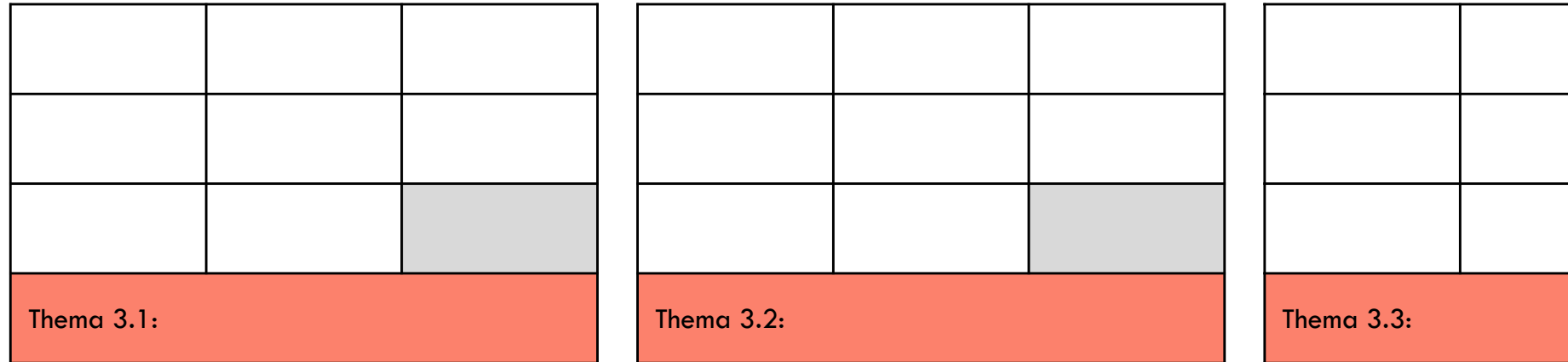

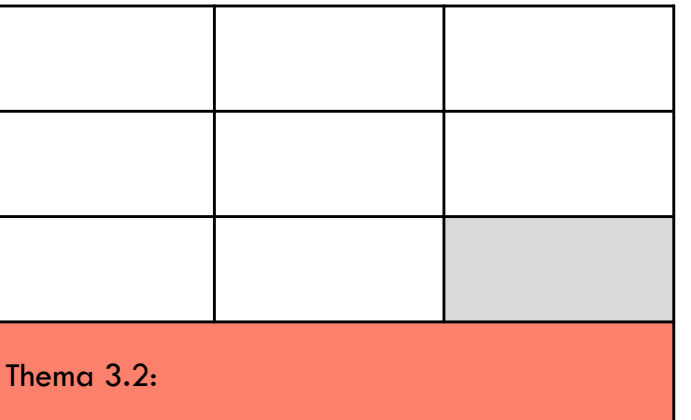

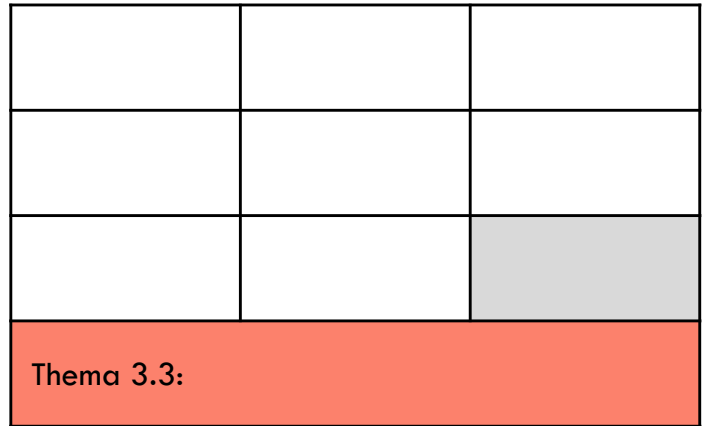

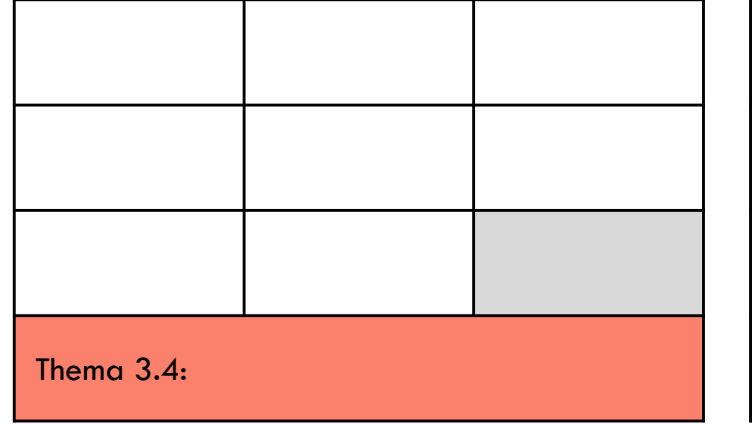

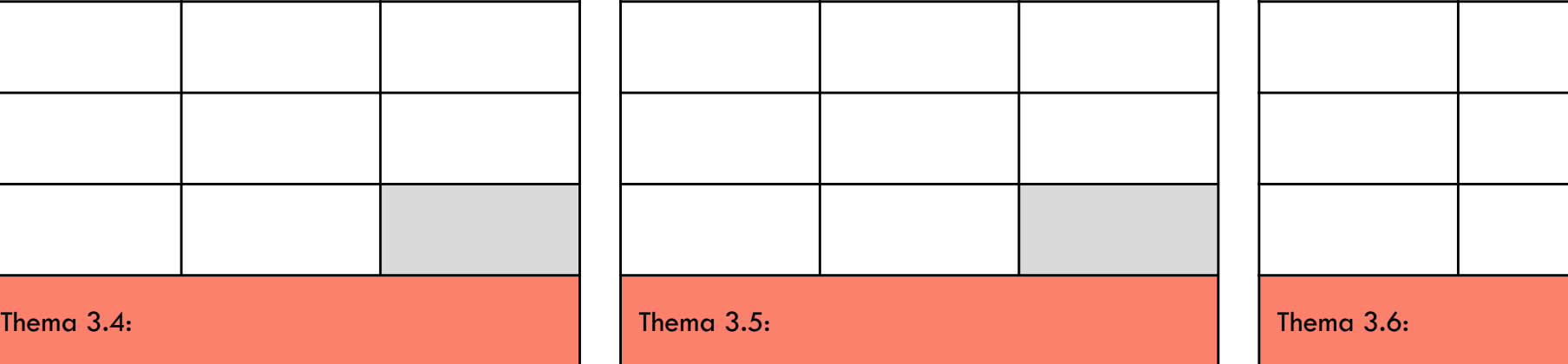

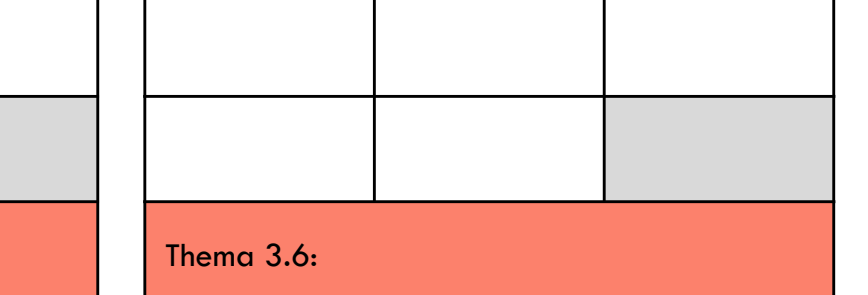

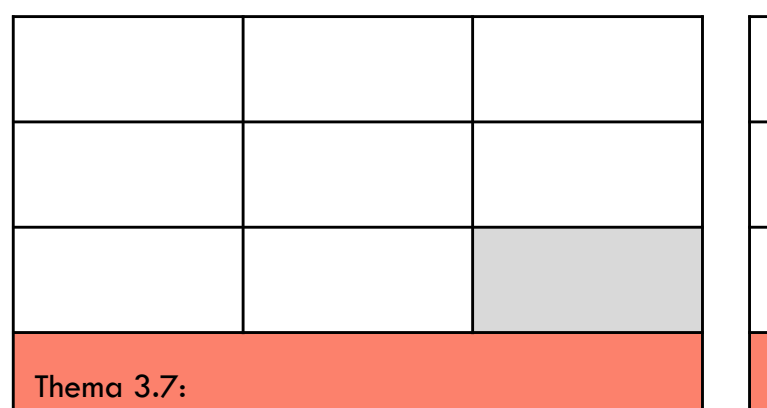

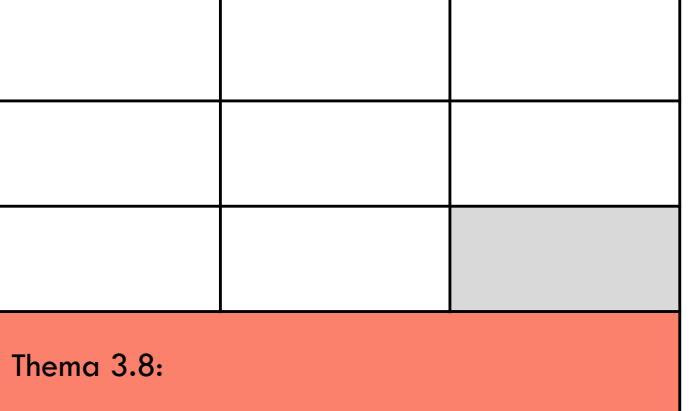

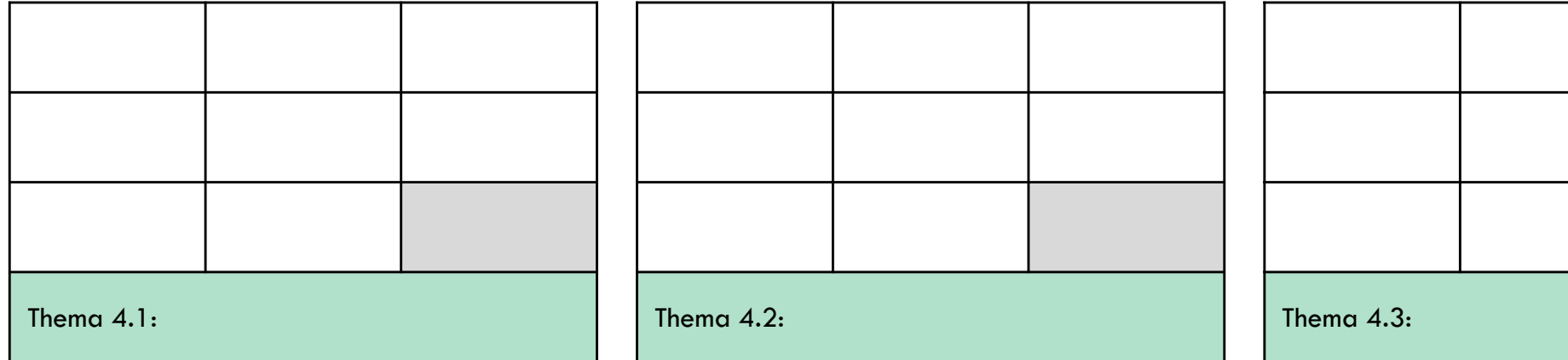

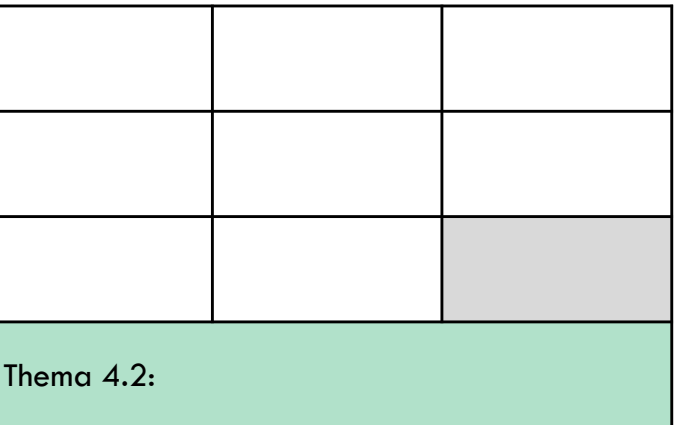

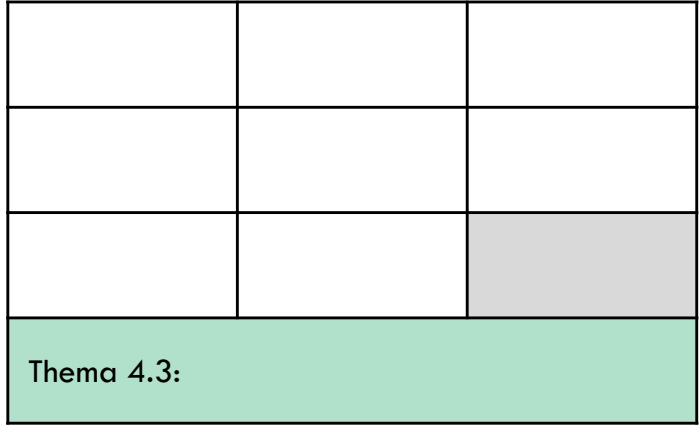

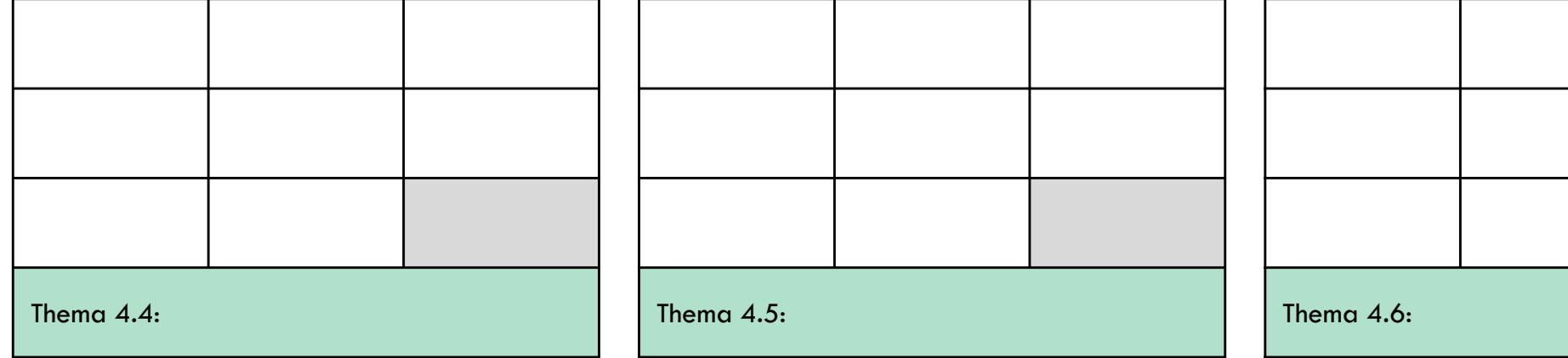

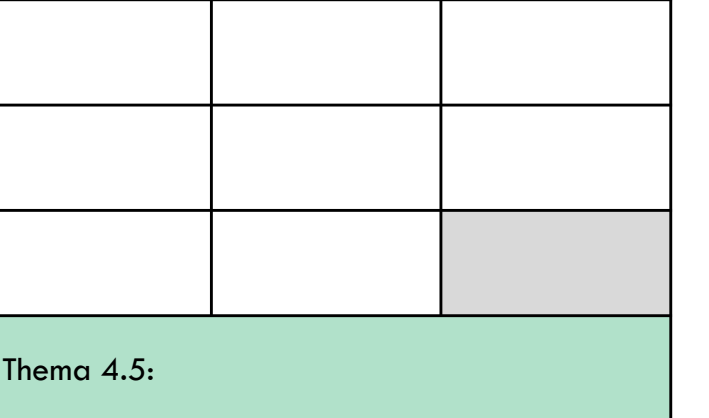

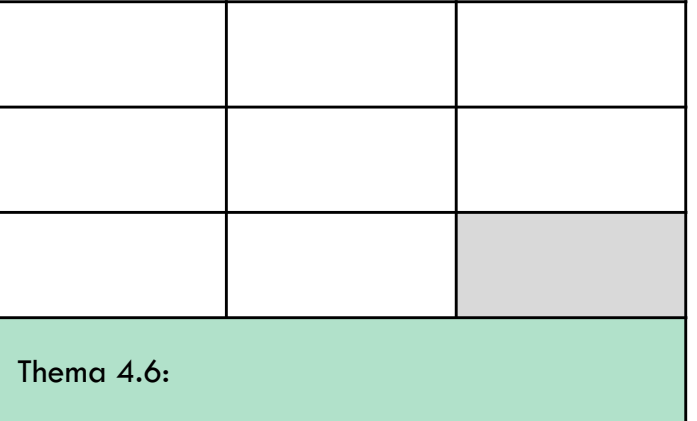

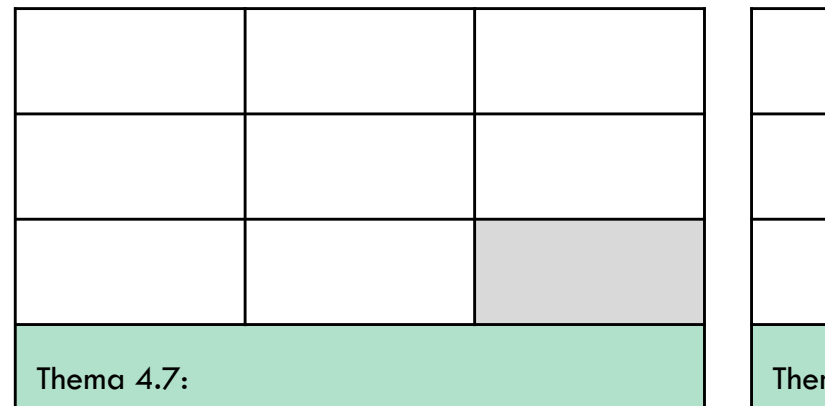

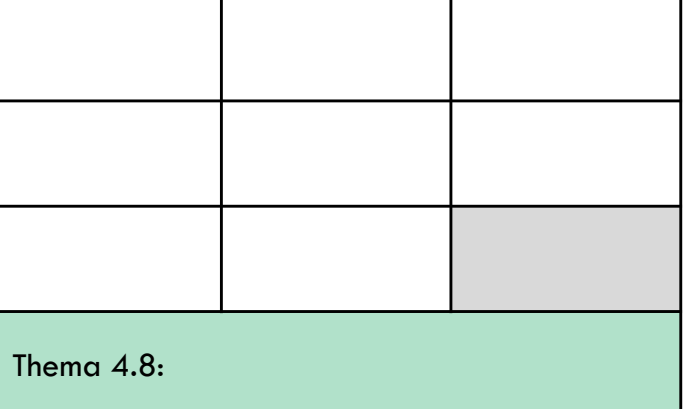

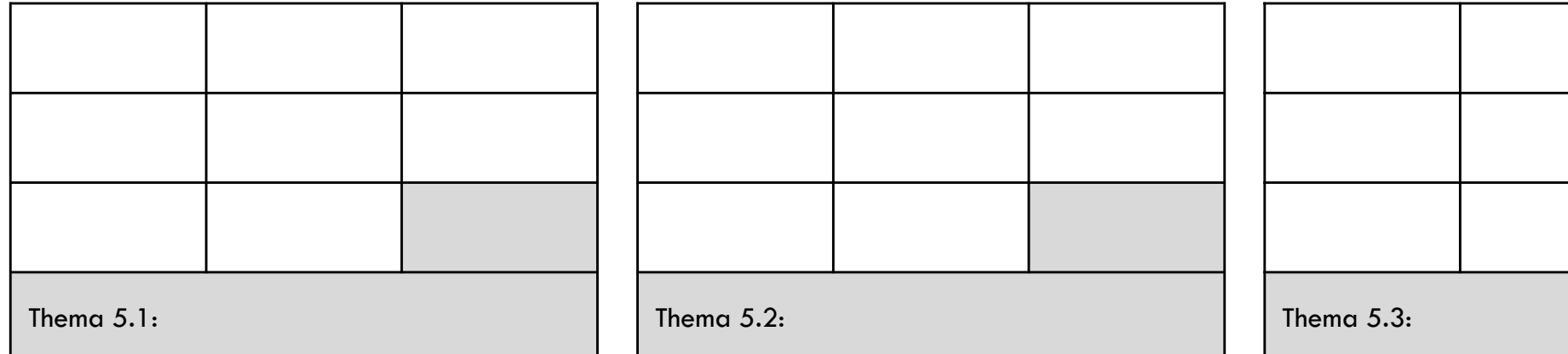

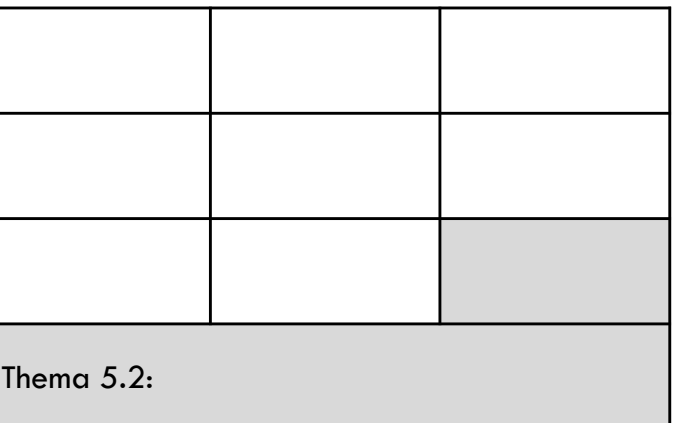

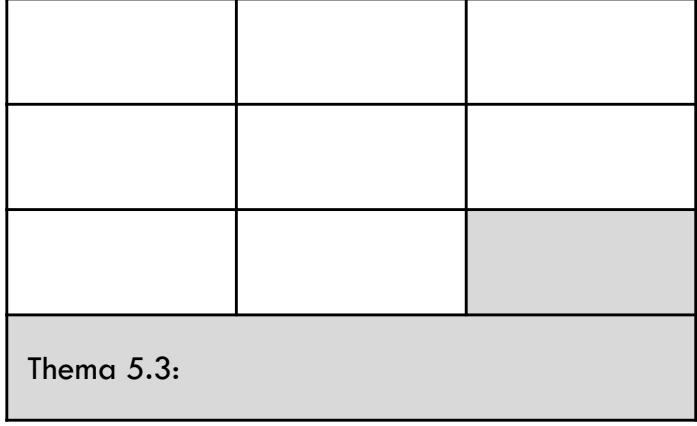

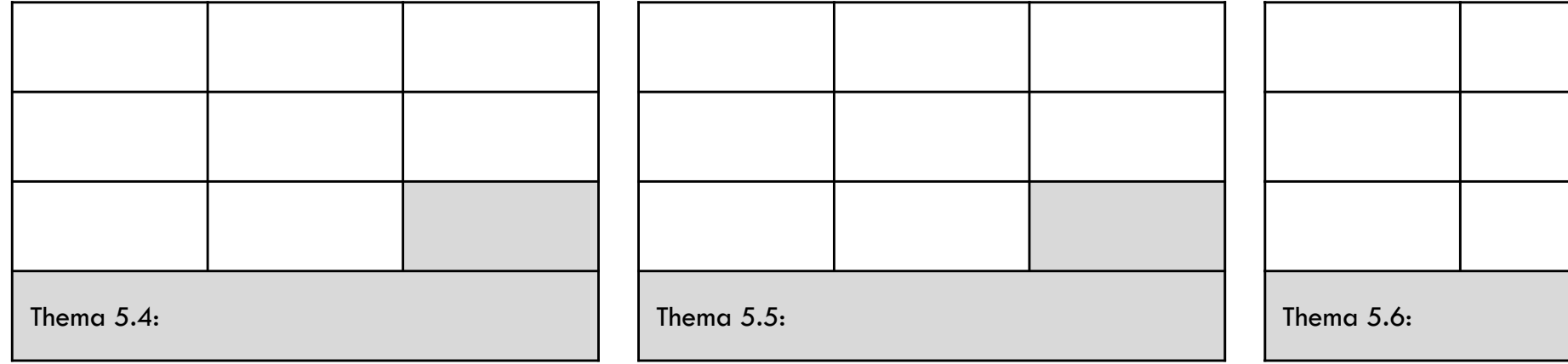

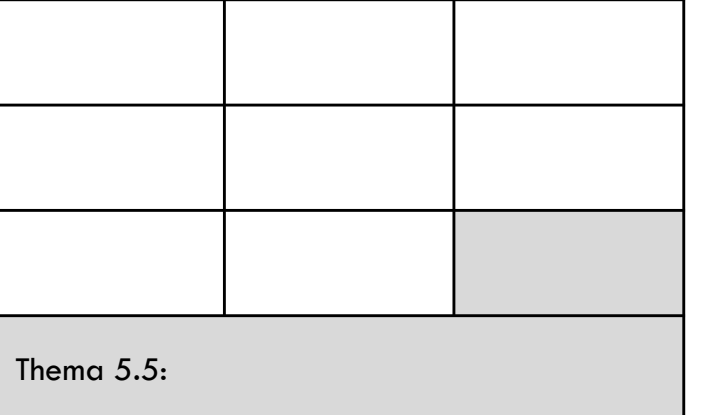

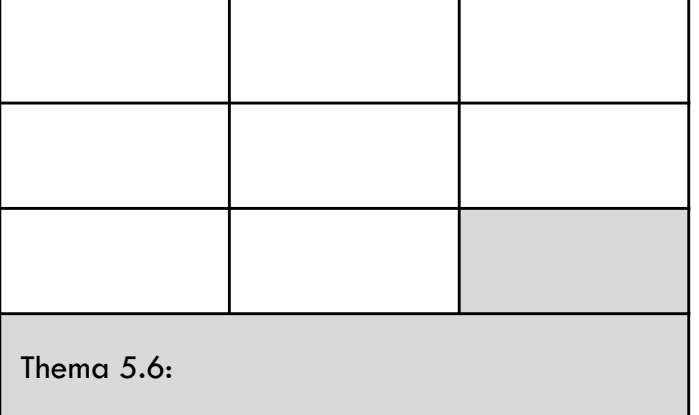

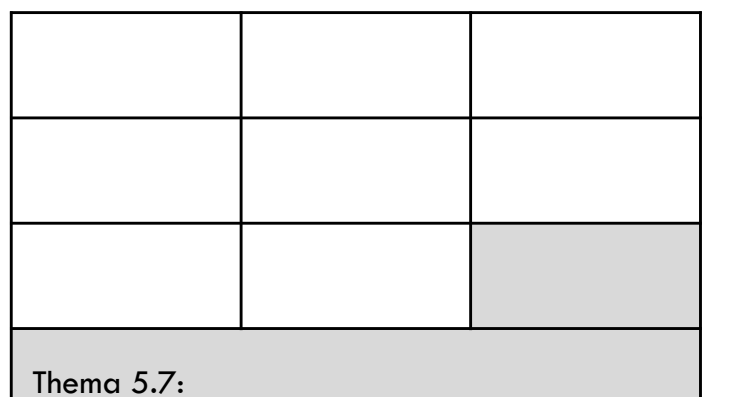

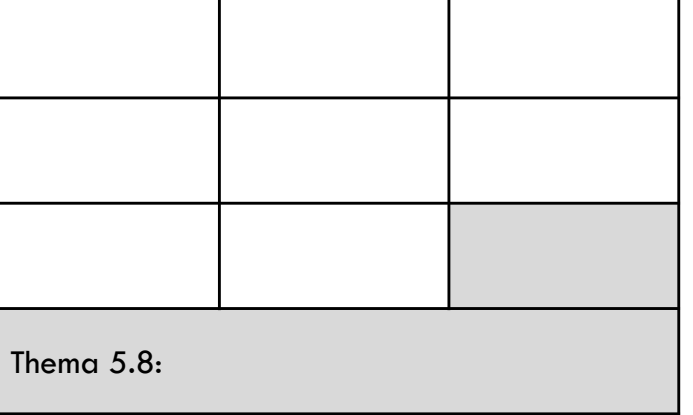

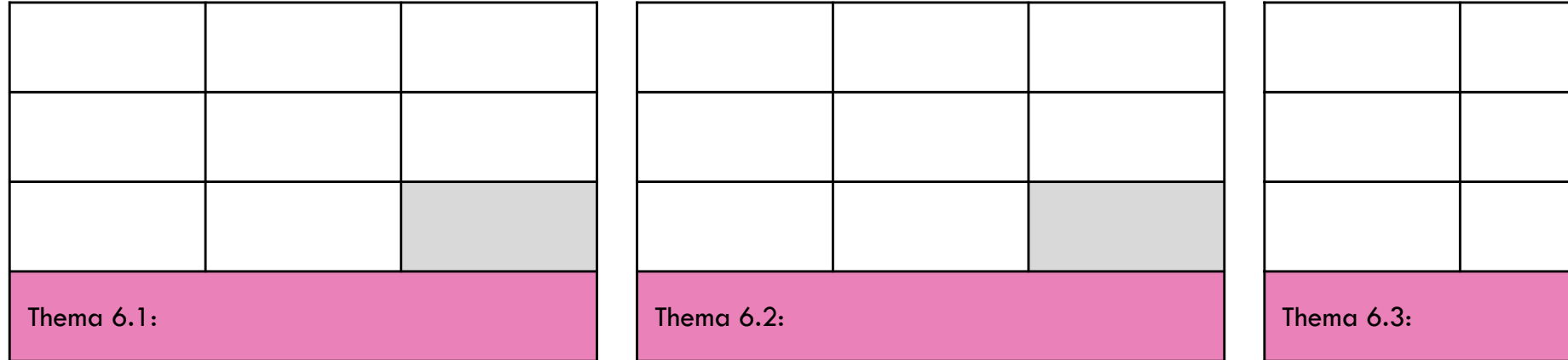

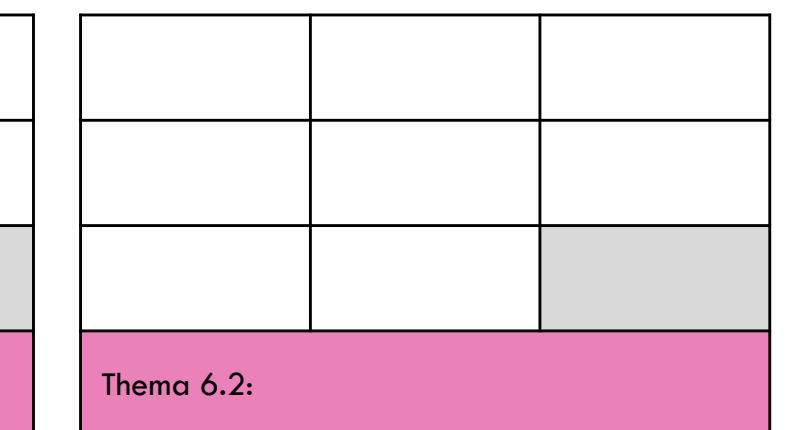

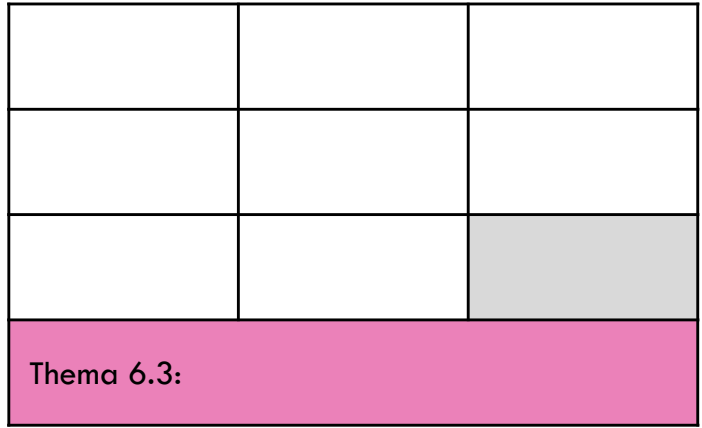

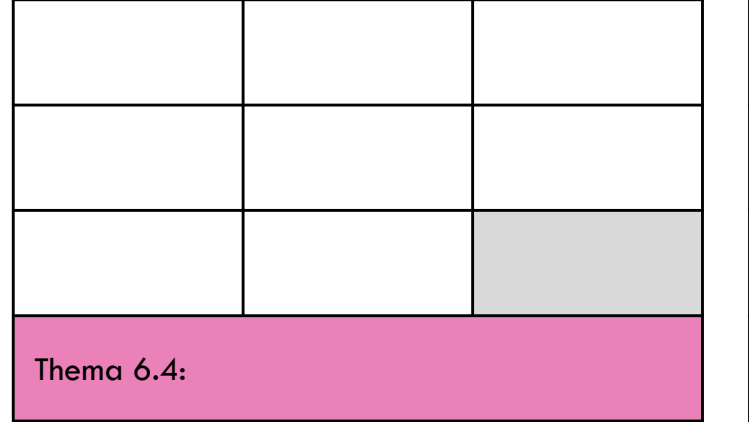

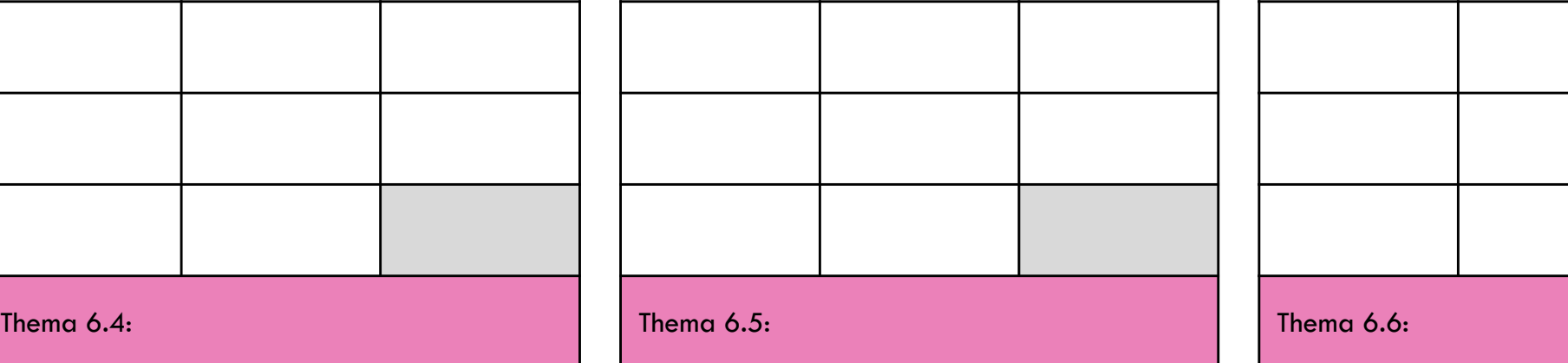

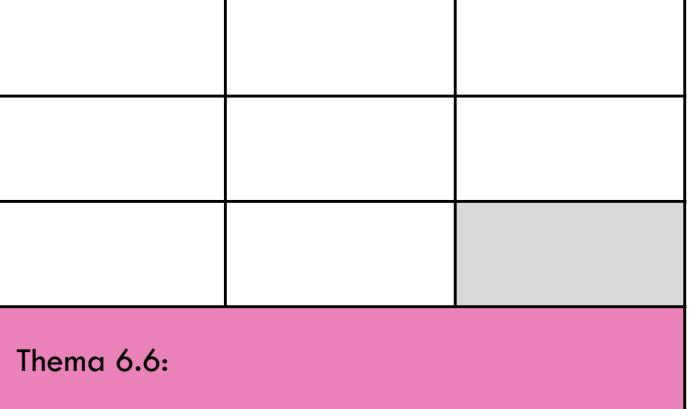

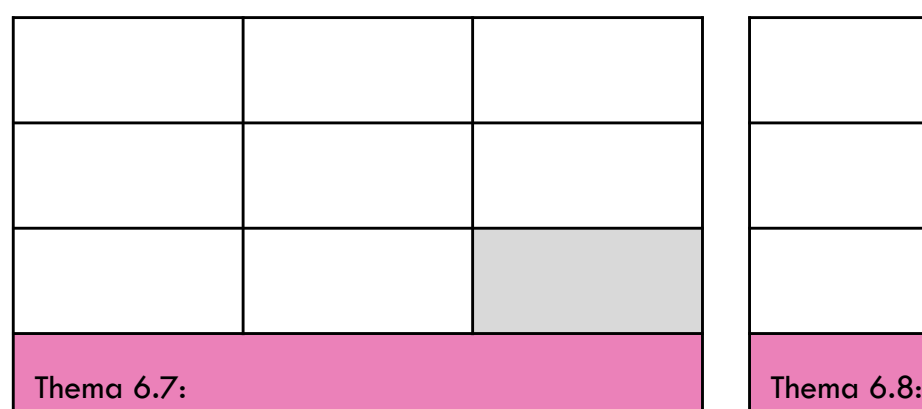

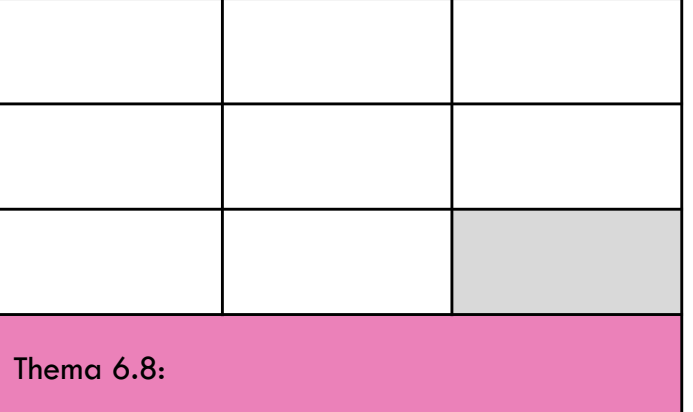

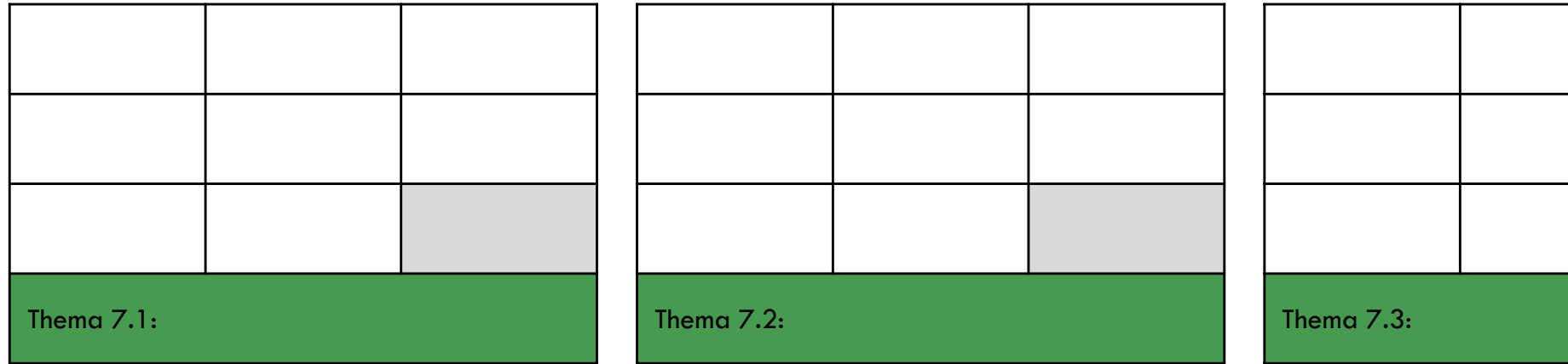

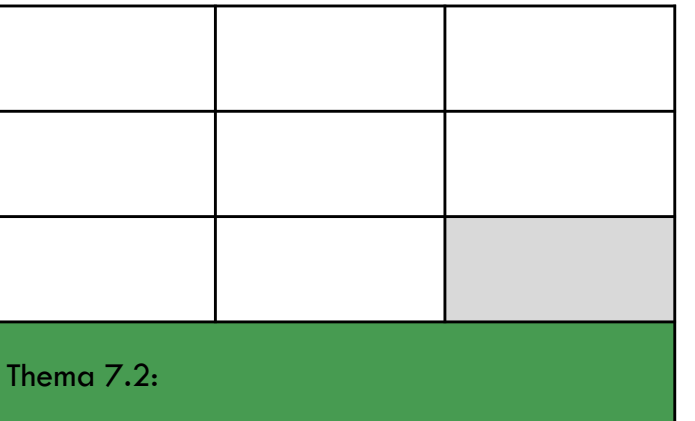

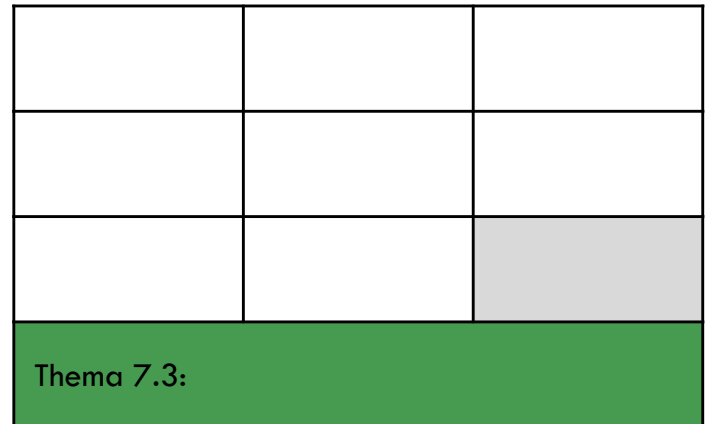

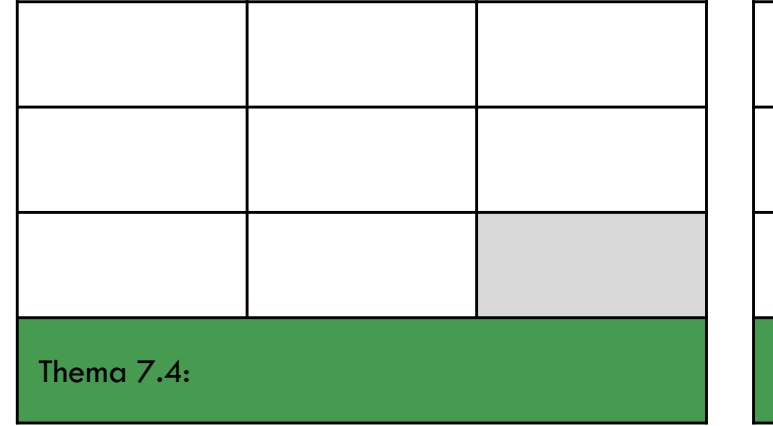

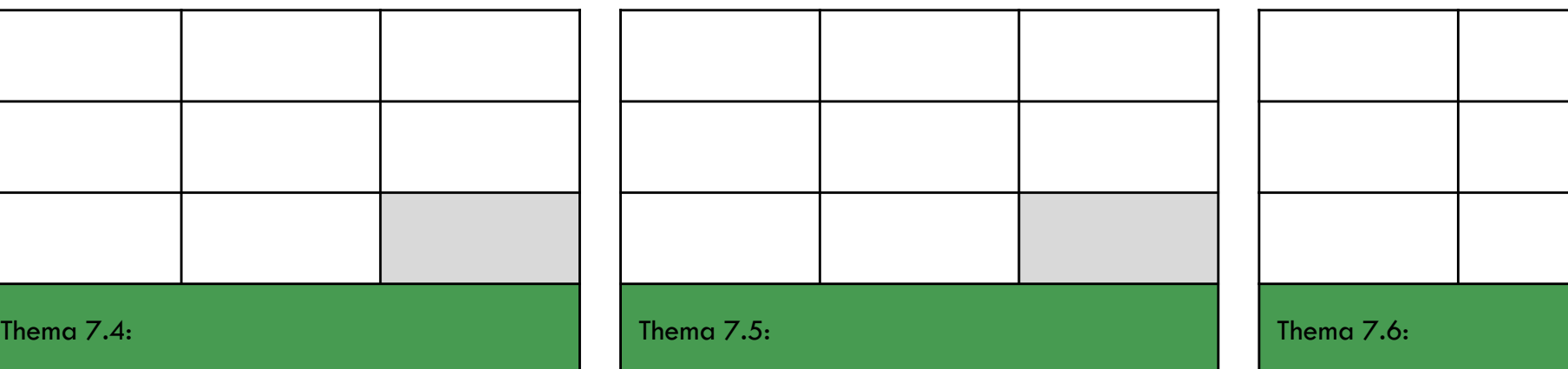

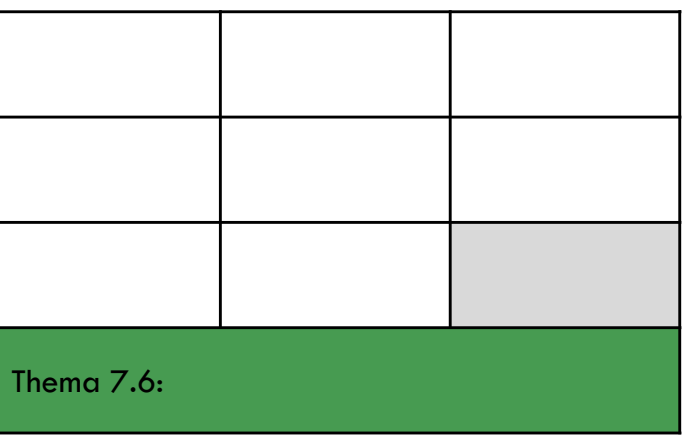

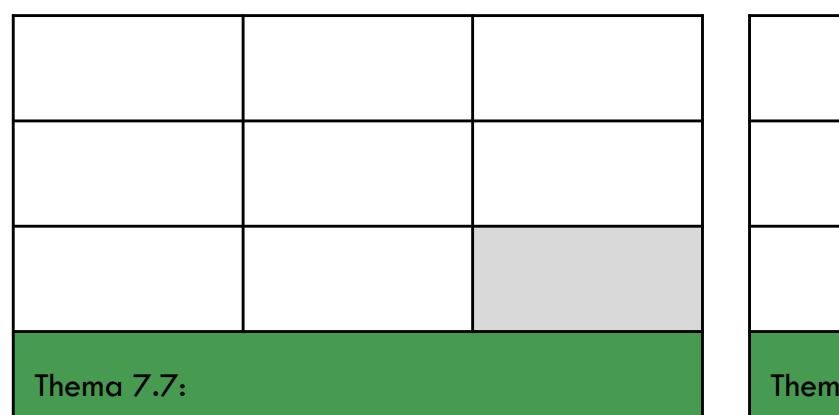

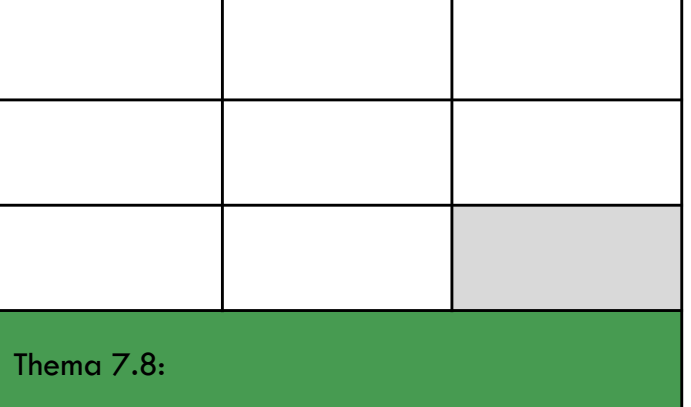

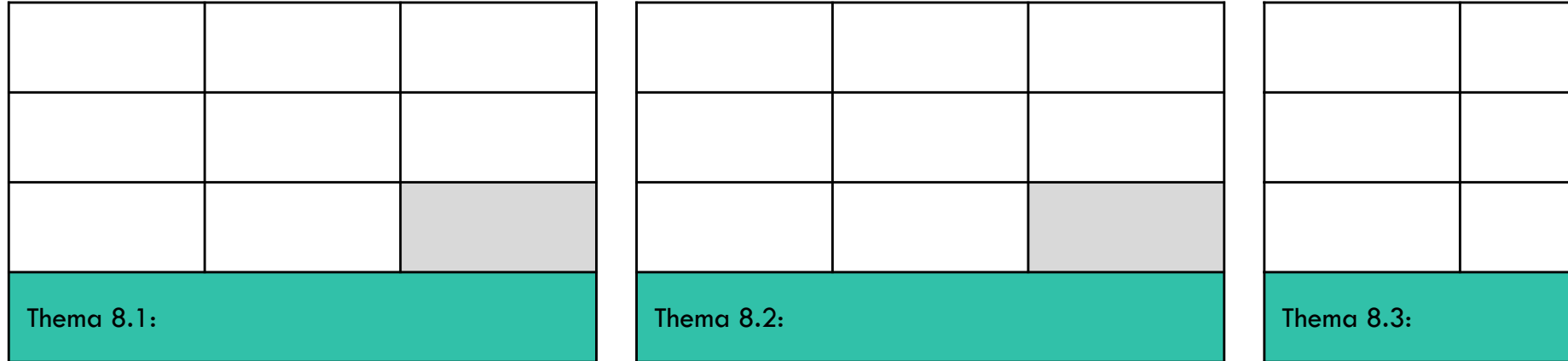

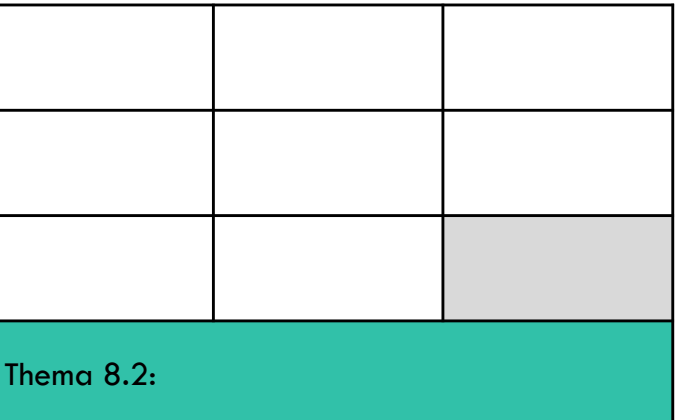

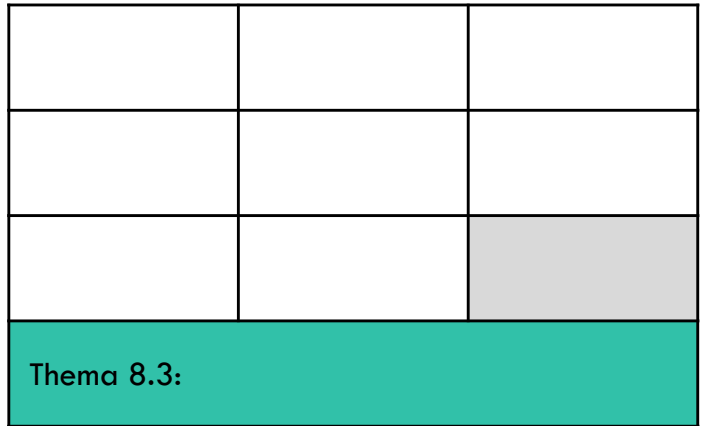

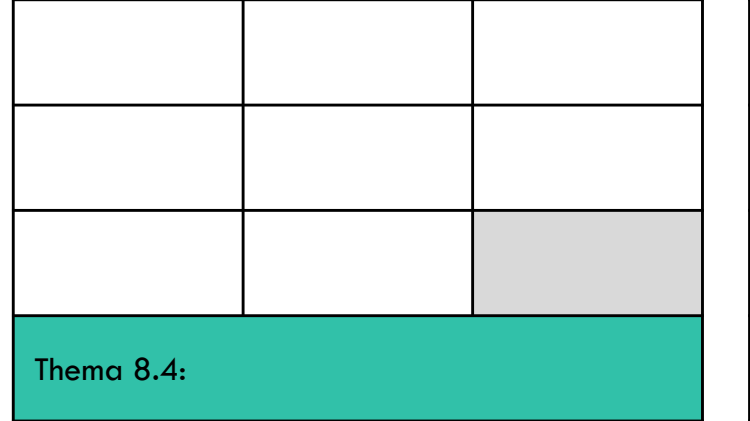

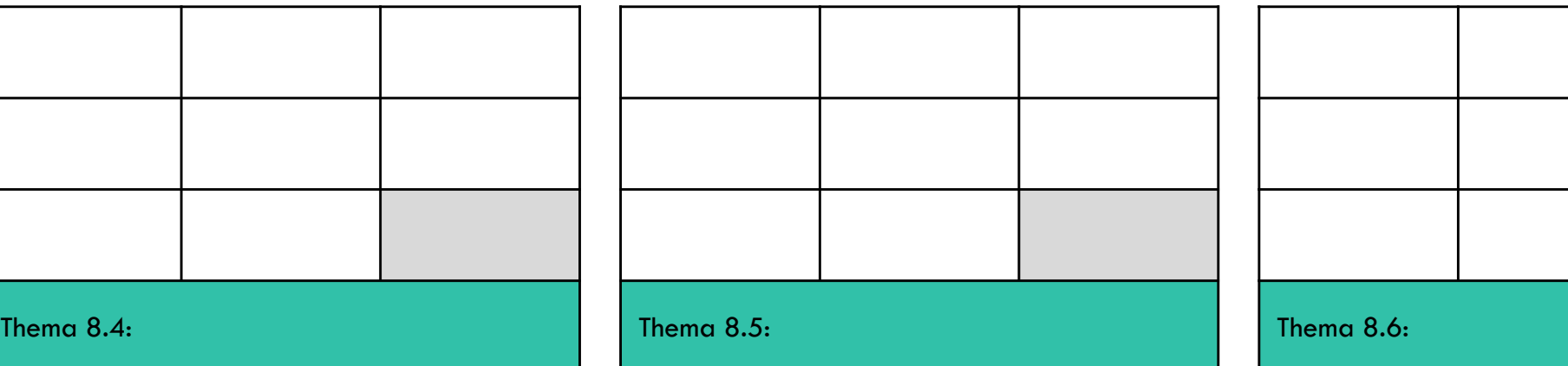

 $\blacksquare$ **T** 

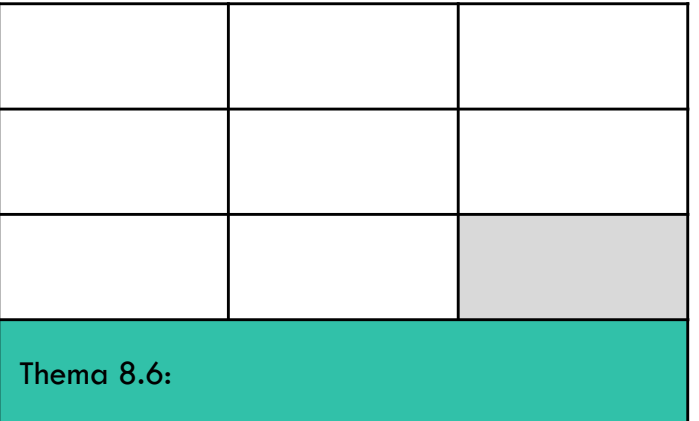

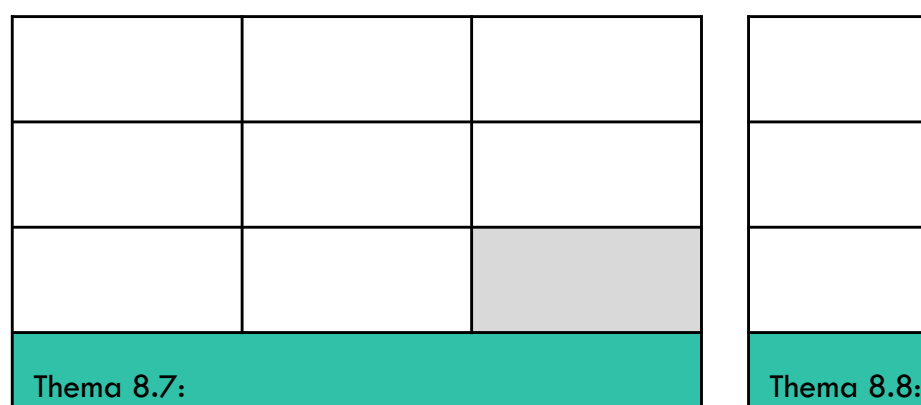

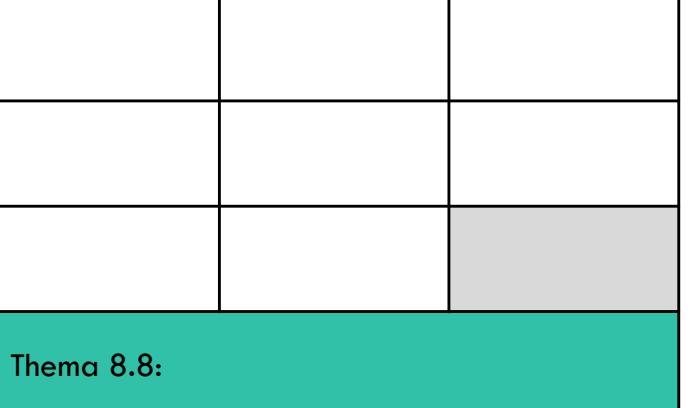

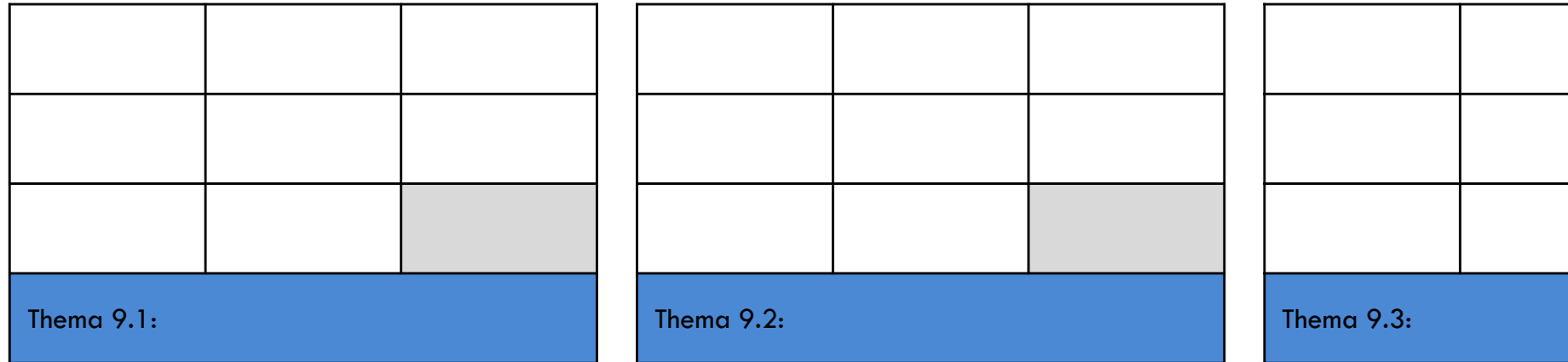

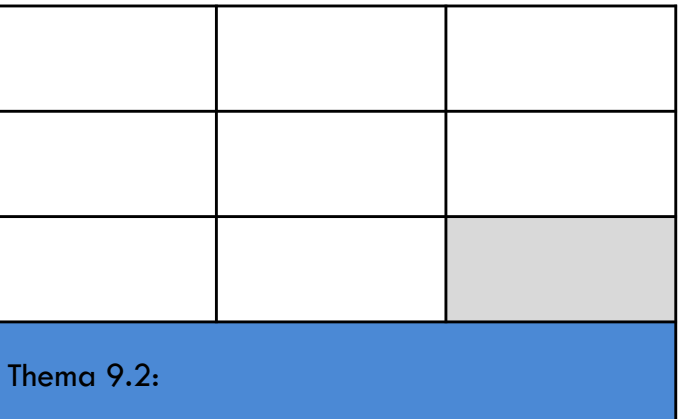

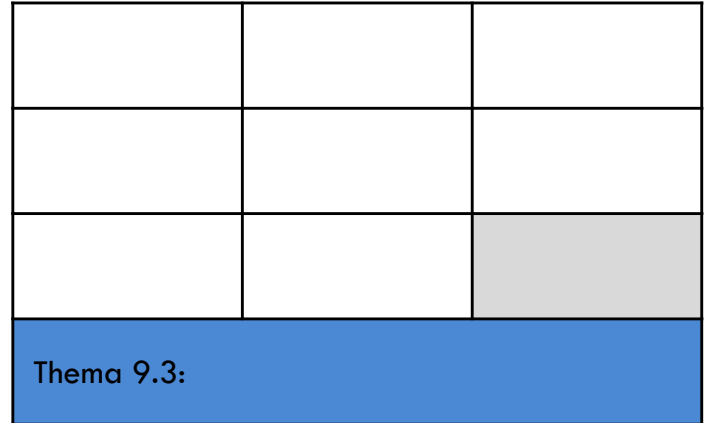

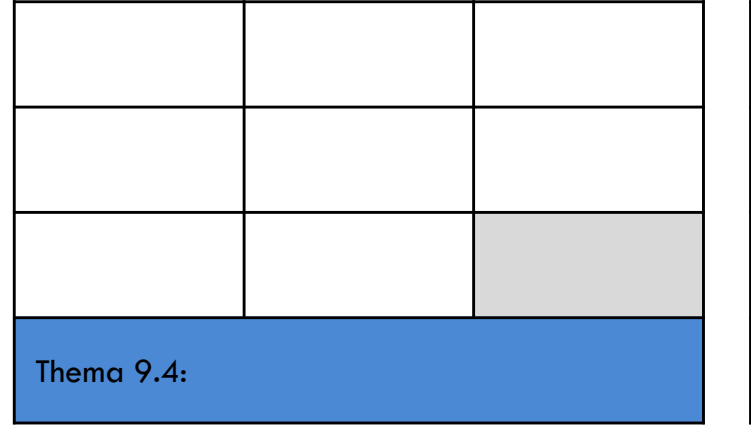

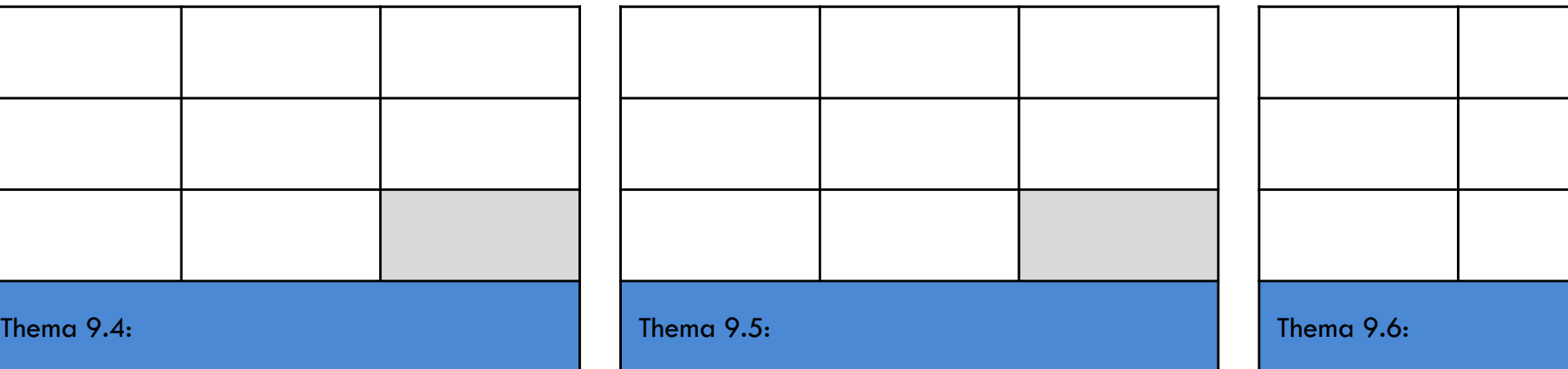

 $\overline{\phantom{0}}$ 

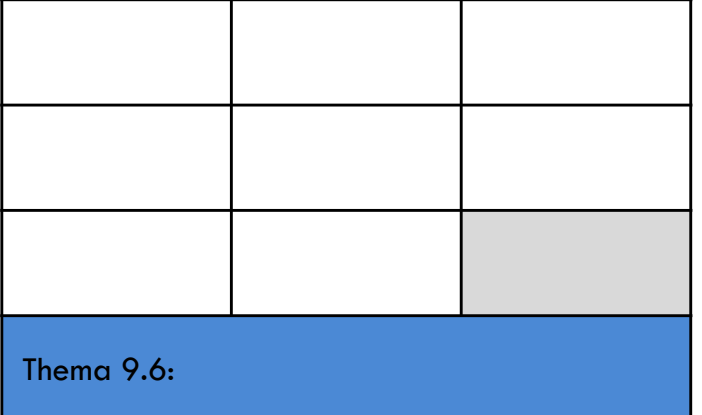

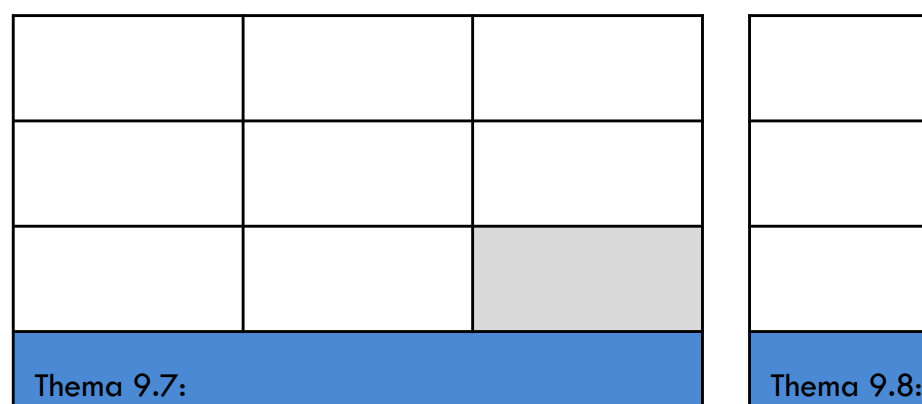

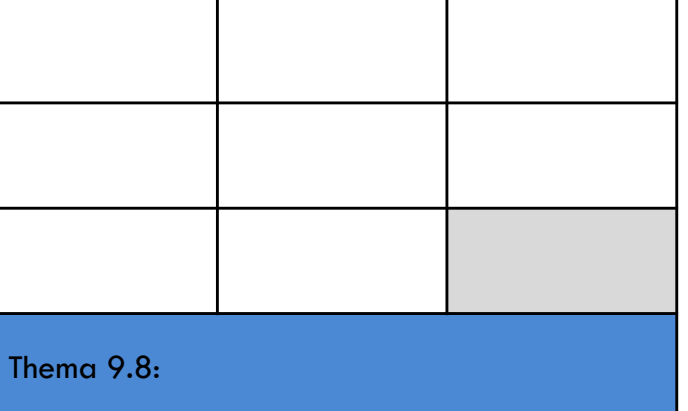